# **UIPATH-ARDV1Q&As**

UiPath Advanced RPA Developer v1.0 Exam (UiARD)

### **Pass UiPath UIPATH-ARDV1 Exam with 100% Guarantee**

Free Download Real Questions & Answers **PDF** and **VCE** file from:

**https://www.leads4pass.com/uipath-ardv1.html**

### 100% Passing Guarantee 100% Money Back Assurance

Following Questions and Answers are all new published by UiPath Official Exam Center

**63 Instant Download After Purchase** 

- **63 100% Money Back Guarantee**
- 365 Days Free Update

**Leads4Pass** 

800,000+ Satisfied Customers

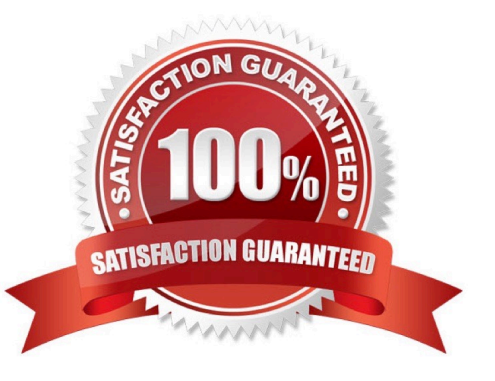

## **Leads4Pass**

#### **QUESTION 1**

A developer executes the following Parallel activity. What is the result of the execution if the Udemy website is launched after 4 seconds, but the UiPath website is never launched? Please find the Parallel activity below

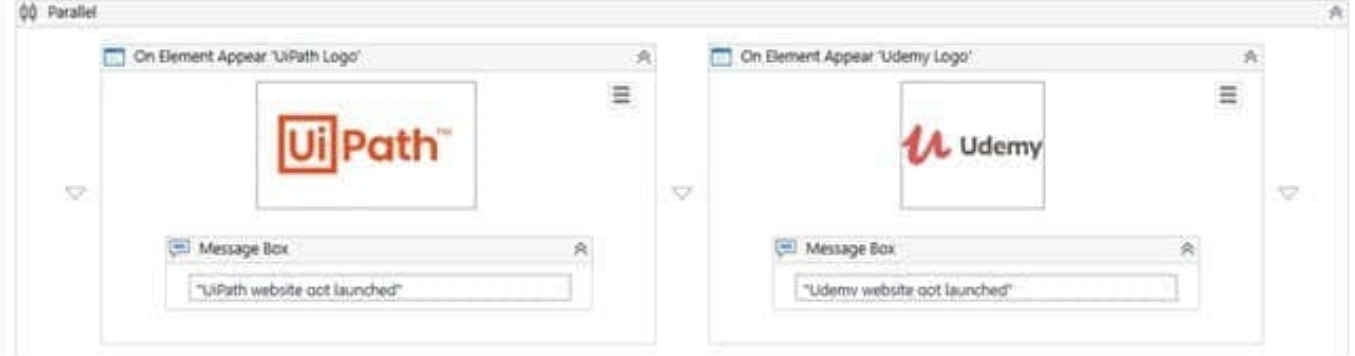

Please find properties of On Element Appear \\'Udemy Logo\\' below Please find properties of On Element Appear \\'UiPath Logo\\' below

## **Leads4Pass**

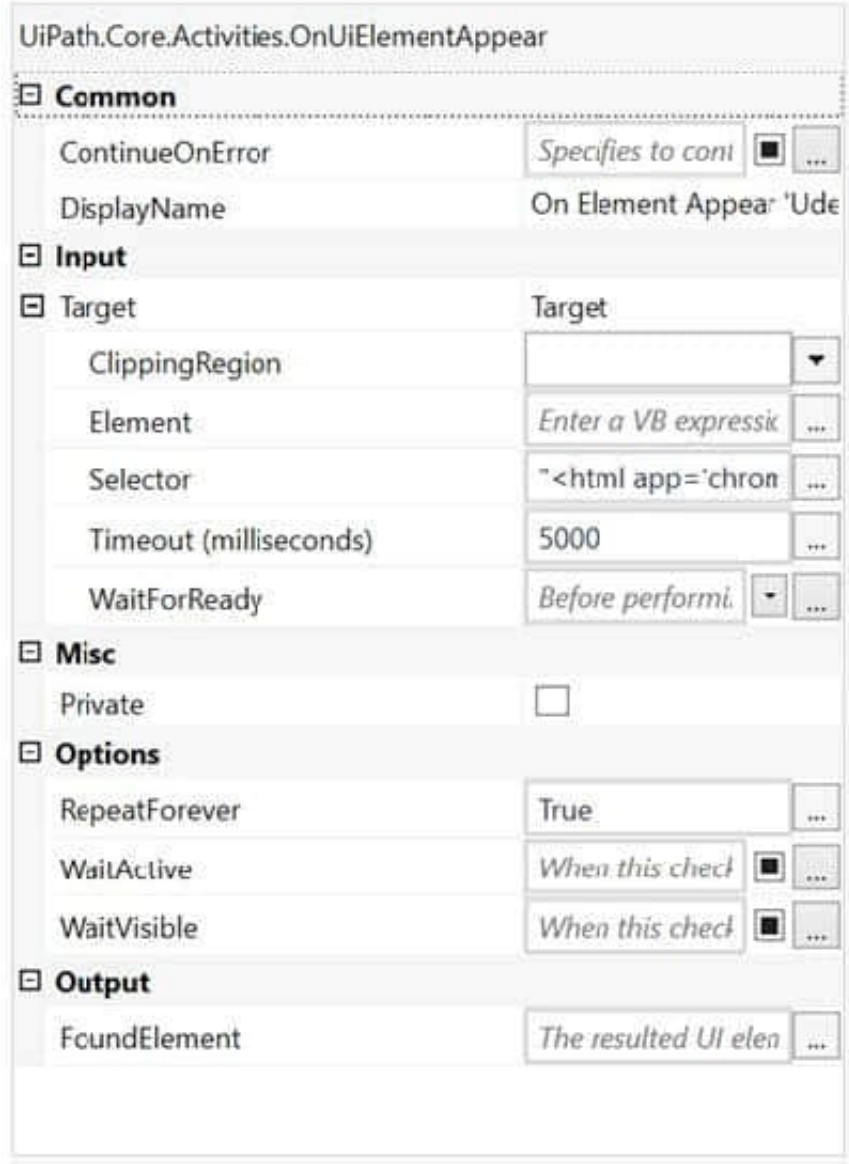

#### **https://www.leads4pass.com/uipath-ardv1.html Leads4Pass** 2024 Latest leads4pass UIPATH-ARDV1 PDF and VCE dumps Download

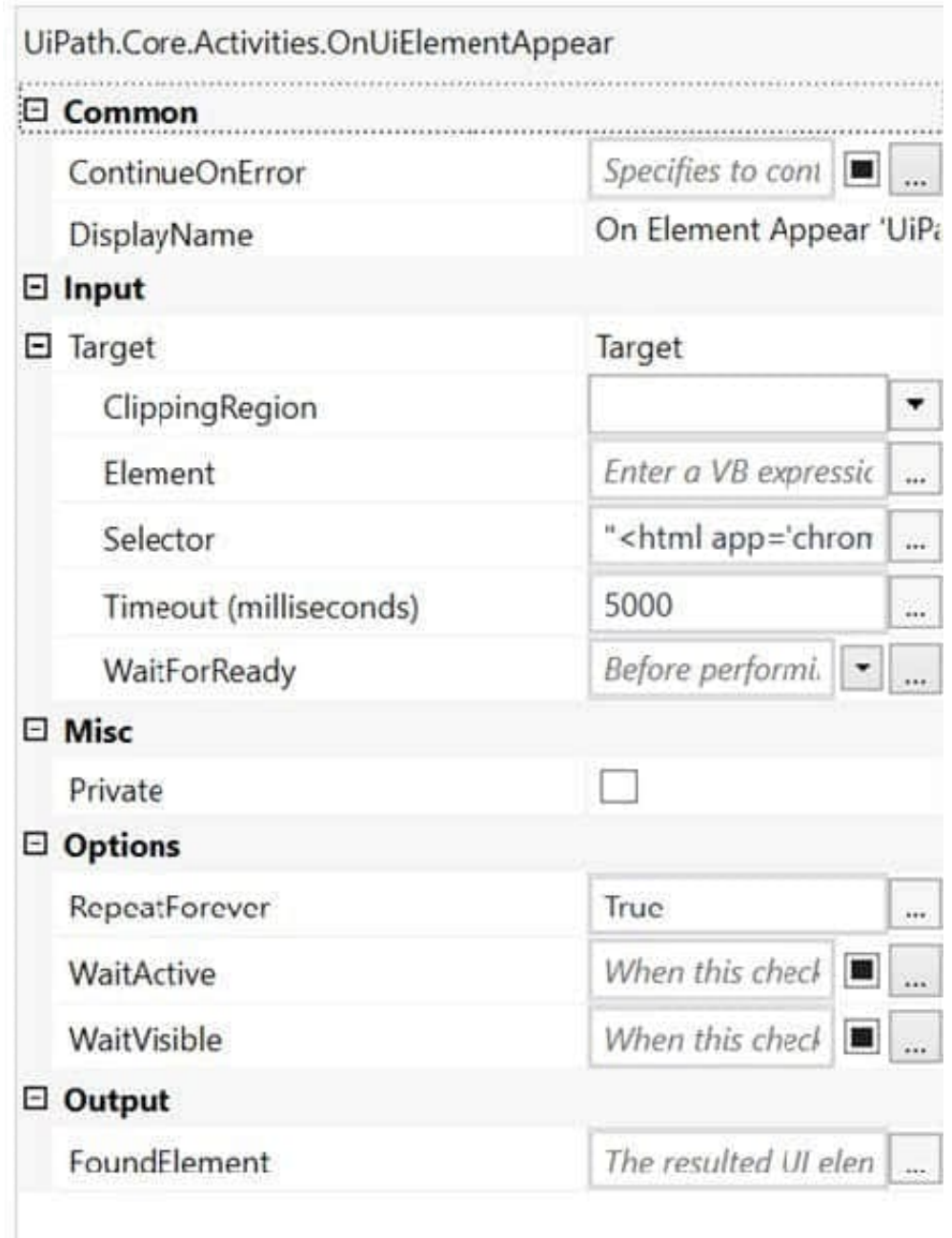

- A. 1. Message Box "Udemy website got launched"
- 2. Error is thrown by On Element Appear \\'UiPath Logo\\'
- B. 1. Error is thrown by On Element Appear \\'Udemy Logo\\'
- C. 1. Error is thrown by On Element Appear \\'UiPath Logo\\'
- D. 1. Message Box "Udemy website got launched"

Correct Answer: A

As both activities have the same Timeout, the outcome of both will be executed. So first, Message Box "Udemy website

#### **https://www.leads4pass.com/uipath-ardv1.html Leads4Pass** 2024 Latest leads4pass UIPATH-ARDV1 PDF and VCE dumps Download

got launched", as the website was launched in 4 seconds, and Timeout is 5 seconds. Then an error is thrown by On Element Appear \\'UiPath Logo\\', as the website was not launched in 5 seconds.

#### **QUESTION 2**

A developer created a custom rule for Workflow Analyzer and wants to make it available only at the project level.

Which action should the developer perform?

- A. Create an external assembly (.dll) of the rule and copy it to the Studio install location.
- B. Create an external assembly (.dll) of the rule and copy it to the project location.
- C. Create a Nuget package (.nupkg) of the rule and publish it to Orchestrator.
- D. Create a Nuget package (.nupkg) of the rule and install it in a Studio project as a dependency.

#### Correct Answer: D

#### **QUESTION 3**

A developer published a library component for use within UiPath Studio. In order to successfully add this library as a dependency to the project, what should be used?

- A. Invoke Com Method activity
- B. Imports Panel
- C. Invoke Method activity
- D. Manage Packages Window

Correct Answer: D

Reference: https://docs.uipath.com/studio/docs/creating-basic-library

#### **QUESTION 4**

What types of assets can be stored in Orchestrator?

- A. Array, Datatable, Bool, String
- B. Bool, String, Integer, Credential
- C. Integer, Password, GenericValue, String

Correct Answer: B

#### **QUESTION 5**

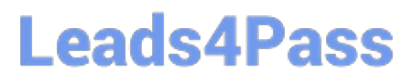

A team of developers uses the TFS repository to store versions of a UiPath project. One of the developers wants to edit the project. What action ensures that no other developer changes the code in the meantime?

- A. Get Latest Version
- B. Undo Pending Changes
- C. Check Out for Edit
- D. Disable Entry Point
- Correct Answer: C

Once a file is checked out from the TFS repository, it is no longer available for check out by other users with access permissions.

[UIPATH-ARDV1 VCE](https://www.leads4pass.com/uipath-ardv1.html) **[Dumps](https://www.leads4pass.com/uipath-ardv1.html)** 

[UIPATH-ARDV1 Exam](https://www.leads4pass.com/uipath-ardv1.html) **[Questions](https://www.leads4pass.com/uipath-ardv1.html)** 

[UIPATH-ARDV1](https://www.leads4pass.com/uipath-ardv1.html) **[Braindumps](https://www.leads4pass.com/uipath-ardv1.html)**